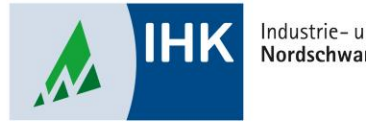

Industrie- und Handelskammer Nordschwarzwald

## **ASTA Infocenter**

**Vertragsmanagement aufrufen**

Stephan Gumsheimer, Stand: 10.02.2023

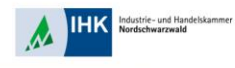

## **Vertragsmanagement aufrufen**

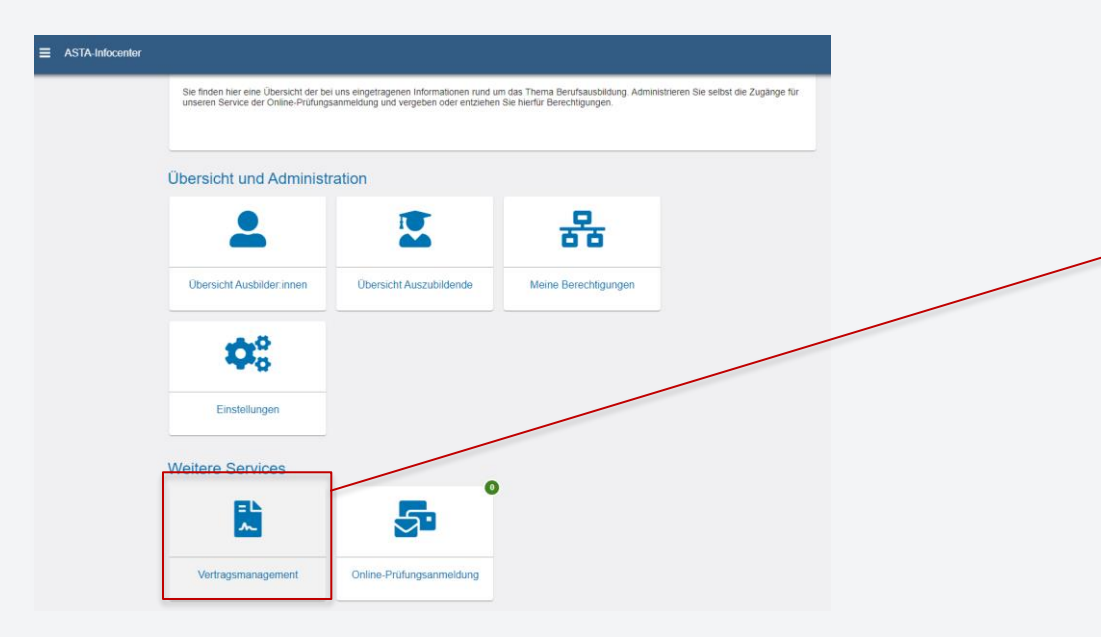

Nach der erfolgreichen Registrierung im ASTA Infocenter finden Sie auf der Startseite den Service Vertragsmanagement. Durch anklicken kommen Sie ins das Bearbeitungstool.

Stephan Gumsheimer, 10.02.2023

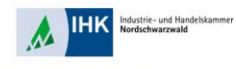

## **Vertragsmanagement aufrufen**

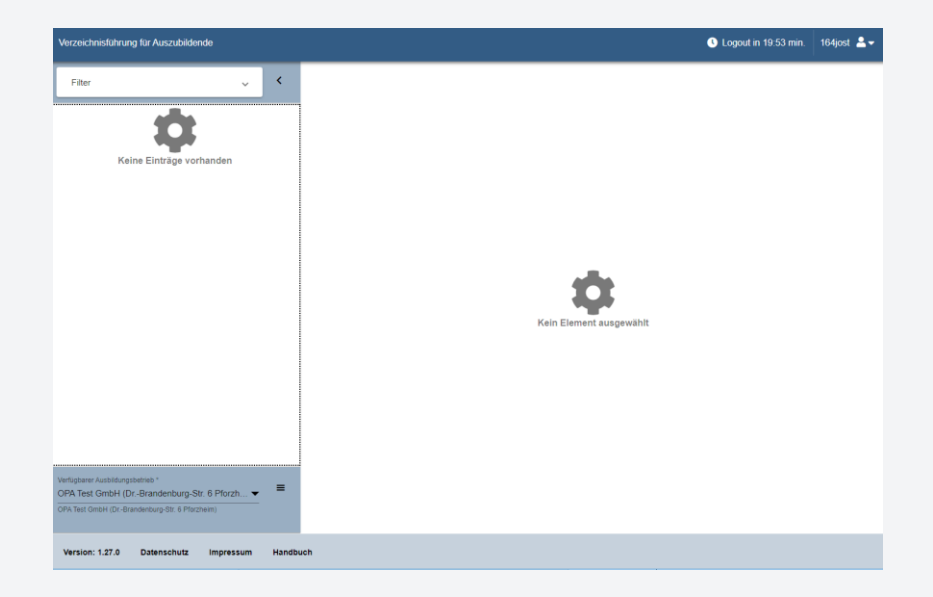

Sie wurden automatisch auf die Startseite weitergeleitet.

Stephan Gumsheimer, 10.02.2023